## Musterlösung zur Übungsserie 2

1. a) Die gestellten Fragen lassen sich am Besten mit dem kumulativen Häufigkeitsdiagramm beantworten:

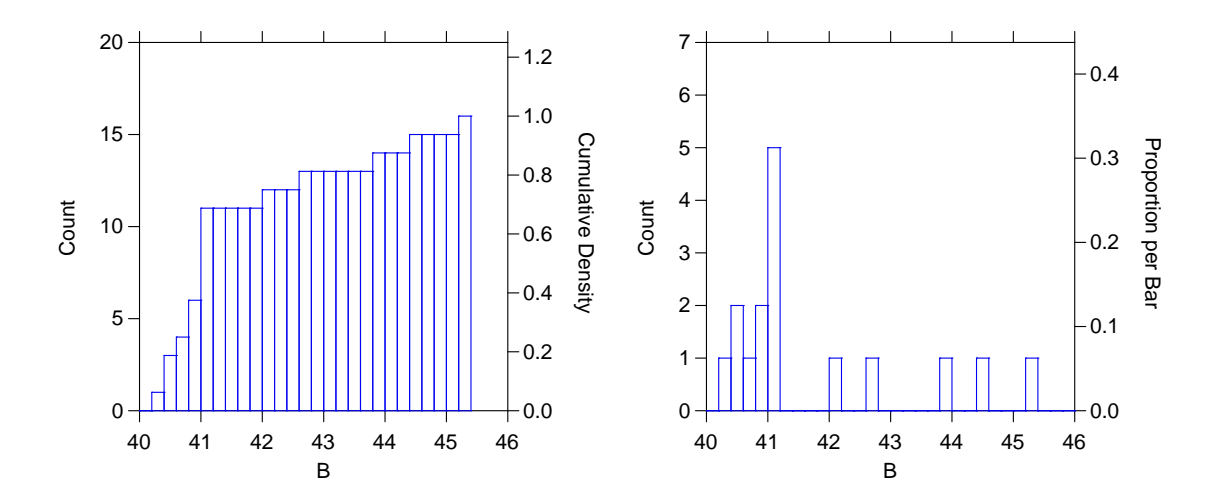

25% der Intensitätswerte bleiben unter 40.8, während 20% der Beobachtungen eine Intensität über 43 aufweisen.

b) Stem and Leaf Plot of variable:  $B, N = 16$ 

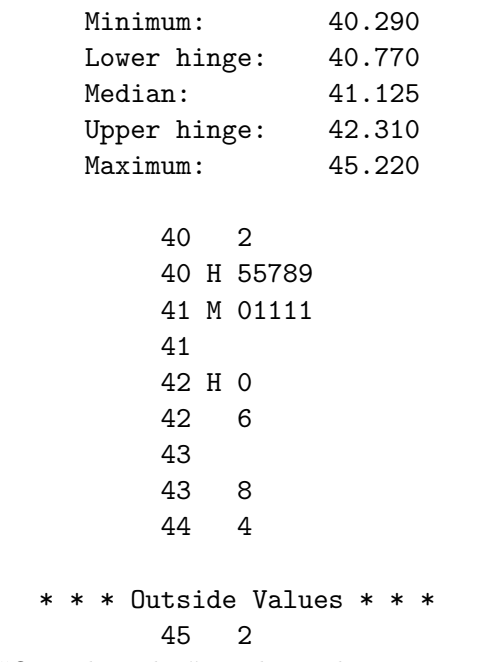

Als "Outside Value" wird nur der Wert 45.22 angegeben.

 $\mathbf c)$  Die Farbintensität steigt mit der Lagerungsdauer nur bei Äpfeln, die bei 10 oder 18 Grad gelagert wurden.

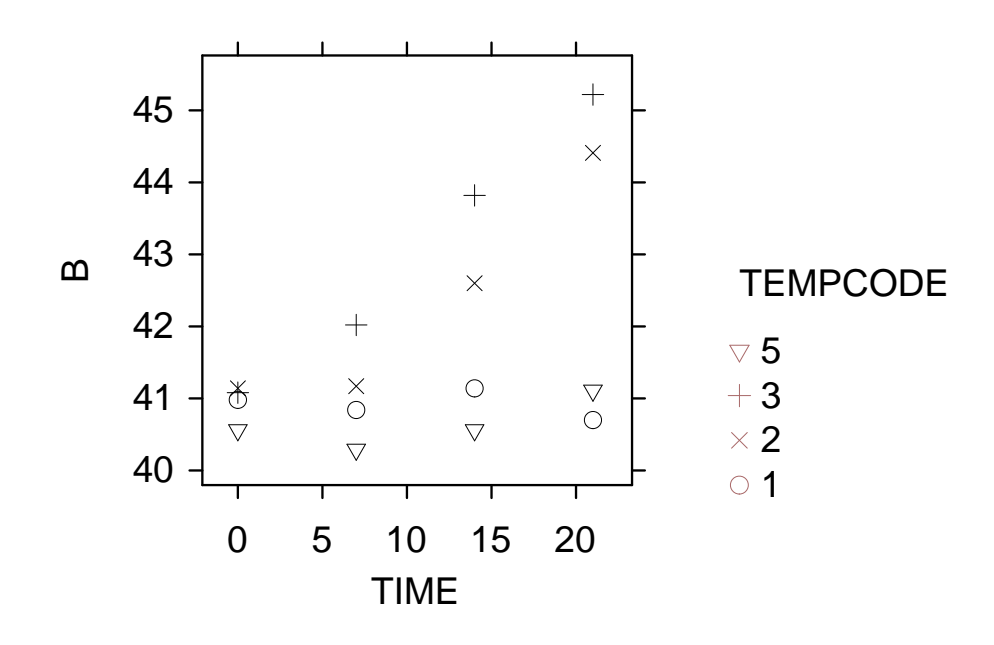

(Bemerkung zur Kodierung: 1 entspricht der Temperatur von 1 Grad, 2 von 10 Grad, 3 von 18 Grad und 5 von 27 Grad.)

d) Die Farbintensität hängt nur bei Äpfeln, die lange gelagert werden von der Temperatur ab, was auch zu erwarten ist.

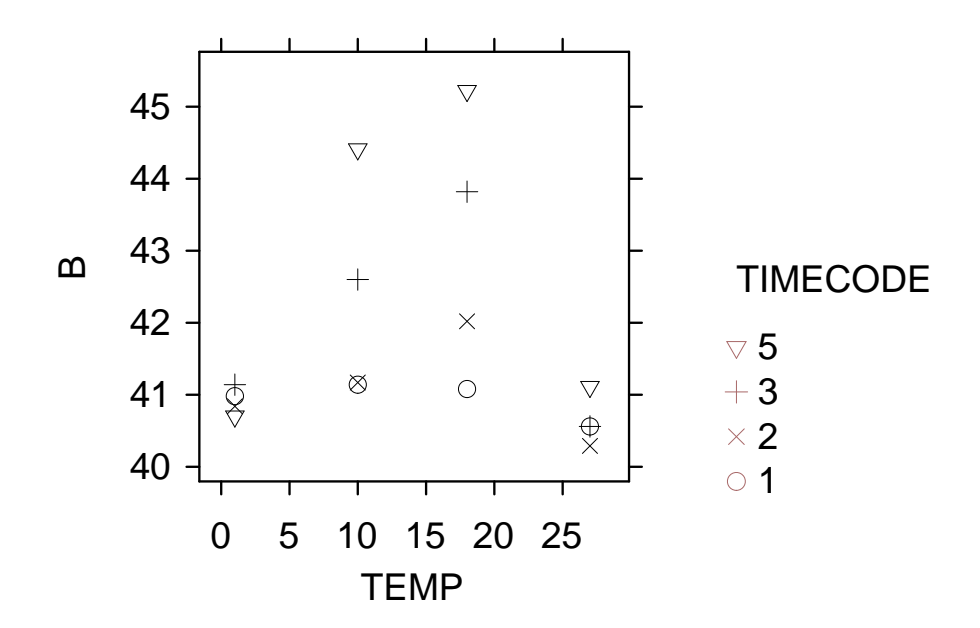

(Bemerkung zur Kodierung: 1 entspricht den kürzesten Lagerungsdauer, 5 den längsten Lagerungsdauer.)

- 2. a) Man findet:
	- A5: symmetrische Verteilung um 0.6, kleine Streuung.
	- B1: Lage gegen kleinere Werte hin verschoben, extreme Werten nach oben.
	- C4: grosse Streuung, symmetrisch, keine extremen Werte.
	- D3: Lage gegen grössere Werte hin verschoben, extreme Werten nach unten.
	- E2: symmetrische Verteilung um 0.5, kleine Streuung.
	- b) Man findet:
		- A3: kleinste Streuung.
		- B2: Ausreisser nach oben: Mittelwert und Varianz gross. 1.Quartil bei 2.2.
		- C4: Kleine Streuung (aber grösser als A), 1.Quartil bei 2.2.
		- D5: Kleine Streuung (aber grösser als A), 1.Quartil bei 2.5 (grösser als C).
		- E1: Ausreisser nach unten: kleiner Mittelwert und grosse Varianz. 1.Quartil bei 1.
- 3. b) Die 2 Box-Plots sehen so aus:

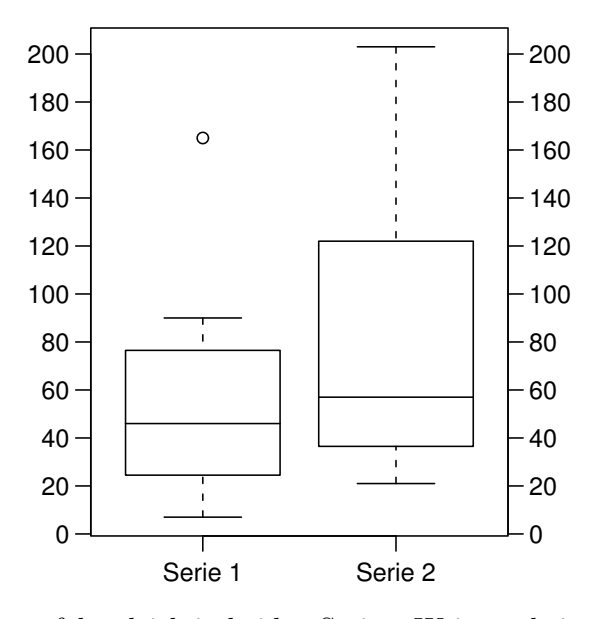

Der Median ist ungefähr gleich in beiden Serien. Weiter scheint es, dass die 2. Serie eine grössere Streuung als die 1. hat (die Kiste ist grösser). Das kann bei Box-Plots mit wenigen Beobachtungen (hier 12) passieren (der Box-Plot kann in solchen Fälle irreführend aussehen). Man sieht nämlich im Streudiagramm, dass die 2 Serien ähnlich sind. Weiter der Wilcoxon-Mann-Whitney Test beibehält die Nullhypothese  $H_0: F_{series1} = F_{series2}$ : der p-Wert ist 0.2913 (siehe später).

Man darf deshalb die 2 Serien zusammenfassen.

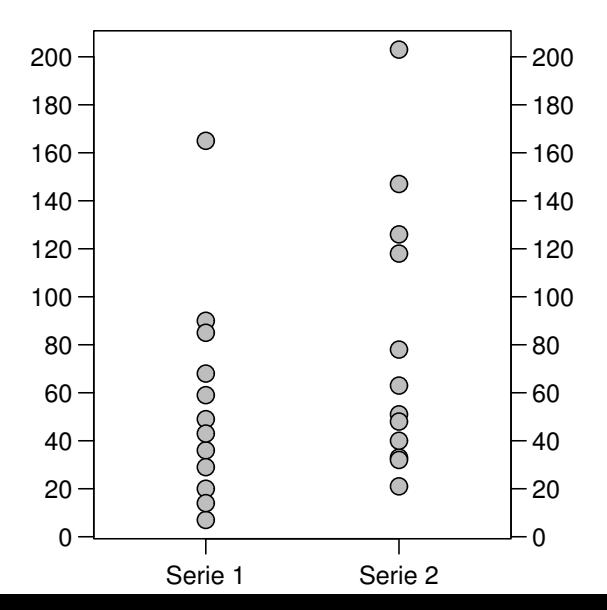

c) Man findet:  $Median = 50$  $Mittelwert = 67.71$ 

4. a) Sei X die Anzahl der verunreinigten Einzelproben in einer Sammelprobe. Die Erfolgswahrscheinlichkeit  $p$ , dass eine Einzelprobe verunreinigt ist, beträgt 0.02. Unter der Annahme, dass die Einzelproben voneinander unabhängig sind, gilt  $X \sim Bin(n = 10, p = 0.02)$ .

Die Wahrscheinlichkeit, in der Sammelprobe keine Verunreinigung zu finden, ist gegeben durch

$$
P[X = 0] = {10 \choose 0} 0.02^{0} \cdot 0.98^{10} = 0.98^{10} = 0.817.
$$

Anderer Lösungsweg: Jede einzelne Probe ist unabhängig von den anderen Proben mit 98% Wahrscheinlichkeit sauber. Also gilt (Multiplikationssatz für unabhängige Ereignisse)

P [alle Problem sauber] = 
$$
\prod_{i=1}^{10} P
$$
 [i-te Probe sauber] = 0.98<sup>10</sup> = 0.817.

- b) Die Zufallsvariable Y kann nur die Werte 1 oder 11 annehmen, denn:
	- falls alle Proben sauber sind, ist man nach einer Untersuchung fertig:  $Y=1$
	- sonst muss man jede Probe einzeln untersuchen (man darf nicht stoppen, wenn man die erste verunreinigte Probe gefunden hat, denn es könnte ja noch mehrere geben!), also  $Y=11$ .

Folglich

$$
\begin{cases}\nP[Y = 1] = P[\text{alle Problem suber}] = 0.817 \\
P[Y = 11] = 1 - P[Y = 1] = 0.183\n\end{cases}
$$

c) Die durchschnittliche Anzahl Analysen pro Sammelprobe ist gegeben durch den Erwartungswert der Zufallsvariablen Y:

$$
\mathbf{E}[Y] = \sum_{k=0}^{\infty} k \mathbf{P}[Y=k] = 1 \cdot \mathbf{P}[Y=1] + 11 \cdot \mathbf{P}[Y=11]
$$
  
= 1 \cdot 0.817 + 11 \cdot 0.183 = 2.83

"Im Durchschnitt" spart man also 10 − 2.83 = 7.17 ≈ 7 Untersuchungen ein.